# **STACKS, QUEUES, AND LINKED LISTS**

- Stacks
- Queues
- Linked Lists
- Double-Ended Queues
- Case Study: A Stock Analysis Applet

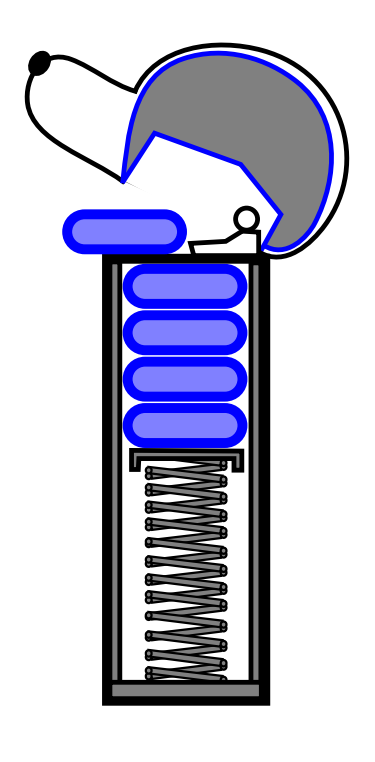

## **Stacks**

- A stack is a container of objects that are inserted and removed according to the last-in-first-out (LIFO) principle.
- Objects can be inserted at any time, but only the last (the most-recently inserted) object can be removed.
- Inserting an item is known as "pushing" onto the stack. "Popping" off the stack is synonymous with removing an item.
- A  $PEZ^{\textcircled{B}}$  dispenser as an analogy:

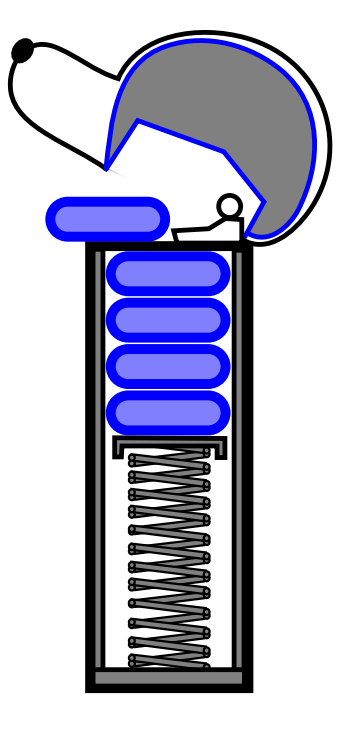

### **The Stack Abstract Data Type**

- A stack is an abstract data type (ADT) that supports two main methods:
	- push(*o*): Inserts object *o* onto top of stack *Input*: Object; *Output*: none
	- pop(): Removes the top object of stack and returns it; if stack is empty an error occurs *Input*: none; *Output*: Object
- The following support methods should also be defined:

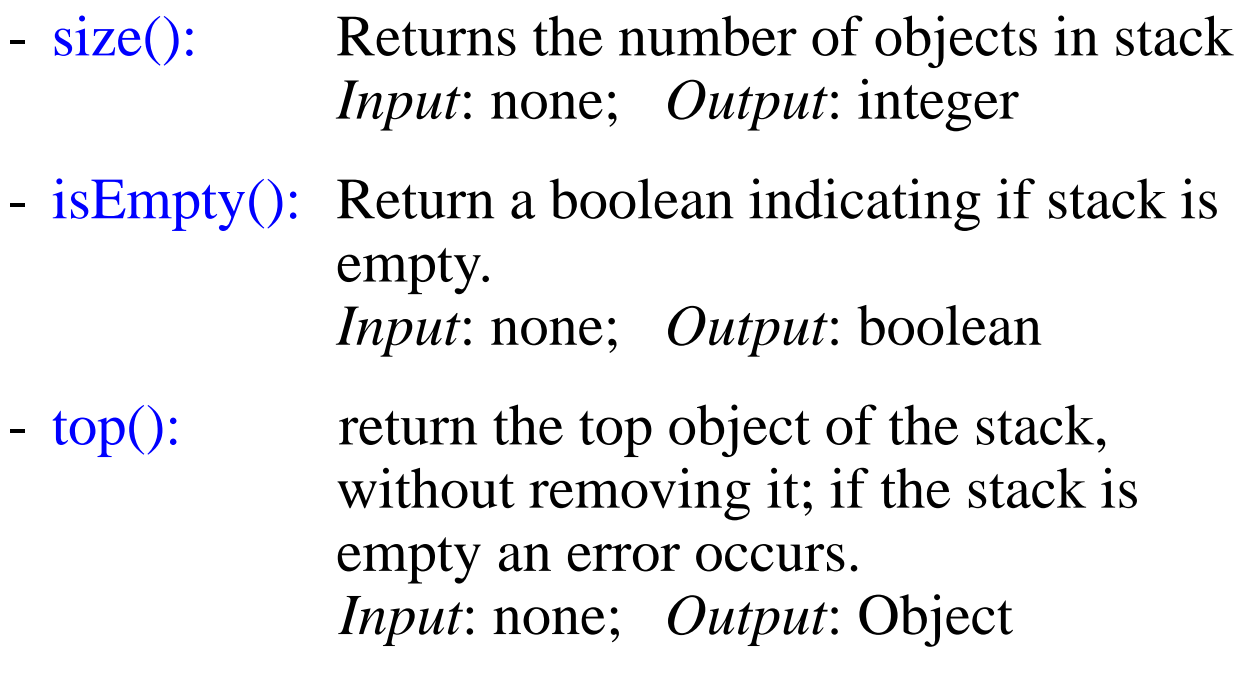

# **A Stack Interface in Java**

• While, the stack data structure is a "built-in" class of Java's java.util package, it is possible, and sometimes preferable to define your own specific one, like this:

```
public interface Stack {
     // accessor methods
 public int size(); // return the number of
               // elements in the stack
 public boolean isEmpty(); // see if the stack
                        // is empty
 public Object top() // return the top element
   throws StackEmptyException; // if called on
                        // an empty stack
                        // update methods
 public void push (Object element); // push an
               // element onto the stack
 public Object pop() // return and remove the
               // top element of the stack
   throws StackEmptyException; // if called on
                        // an empty stack
}
```
# **An Array-Based Stack**

- Create a stack using an array by specifying a maximum size *N* for our stack, e.g.  $N = 1,000$ .
- The stack consists of an *N*-element array *S* and an integer variable *t*, the index of the top element in array *S*.

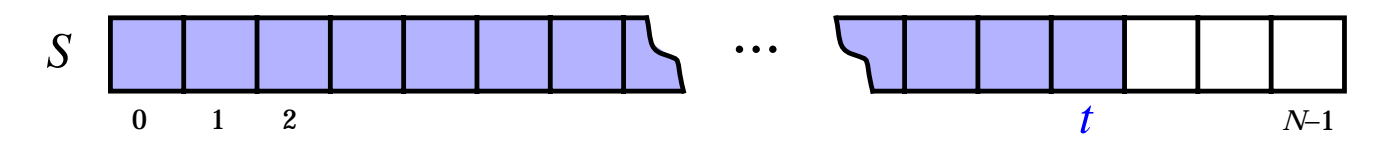

- Array indices start at 0, so we initialize *t* to -1
- Pseudo-code

```
Algorithm size():
 return t + 1
```

```
Algorithm isEmpty():
 return (t<0)
```

```
Algorithm top():
 if isEmpty() then
   throw a StackEmptyException
 return S[t]
```
**...**

# **An Array-Based Stack (contd.)**

• Pseudo-Code (contd.)

```
Algorithm push(o):
  if size() = N then
    throw a StackFullException
  t \leftarrow t + 1S[t] \leftarrow o
```

```
Algorithm pop():
 if isEmpty() then
    throw a StackEmptyException
 e \leftarrow S[t]S[t]←null
 t←t-1
 return e
```
- Each of the above method runs in constant time  $(O(1))$
- The array implementation is simple and efficient.
- There is an upper bound, N, on the size of the stack. The arbitrary value *N* may be too small for a given application, or a waste of memory.

#### **Array-Based Stack: a Java Implementation**

**public class** ArrayStack **implements** Stack {

```
 // Implementation of the Stack interface
// using an array.
```

```
public static final int CAPACITY = 1000; // default
                  // capacity of the stack
private int capacity; // maximum capacity of the
                  // stack.
private Object S[]; // s holds the elements of
                  // the stack
private int top = -1; // the top element of the
                  // stack.
public ArrayStack() { // Initialize the stack
                    // with default capacity
  this(CAPACITY);
 }
public ArrayStack(int cap) { // Initialize the
              // stack with given capacity
   capacity = cap;
   S = new Object[capacity];
 }
```
# **Array-Based Stack in Java (contd.)**

```
public int size() { //Return the current stack
                 // size
  return (top +1);
 }
public boolean isEmpty() { // Return true iff
                         // the stack is empty
  return (top < 0);
 }
public void push(Object obj) { // Push a new
                         // object on the stack
  if (size() == capacity)
    throw new StackFullException("Stack overflow.");
  S[++top] = obj; }
public Object top() // Return the top stack
                   // element
 throws StackEmptyException {
if (isEmpty())
  throw new StackEmptyException("Stack is empty.");
return S[top];
 }
```
# **Array-Based Stack in Java (contd.)**

```
public Object pop() // Pop off the stack element
    throws StackEmptyException {
   Object elem;
  if (isEmpty())
    throw new StackEmptyException("Stack is Empty.");
   elem = S[top];
   S[top--] = null; // Dereference S[top] and
                 // decrement top
  return elem;
   }
}
```
# **Casting With a Generic Stack**

- Have an ArrayStack that can store only Integer objects or Student objects.
- In order to do so using a generic stack, the return objects must be cast to the correct data type.
- A Java code example:

```
public static Integer[] reverse(Integer[] a) {
  ArrayStack S = new ArrayStack(a.length);
  Integer[] b = new Integer[a.length];
  for (int i = 0; i < a length; i+1)
    S.push(a[i]);
  for (int i = 0; i < a length; i+1)
    b[i] = (Integer)(S.pop());return b;
```
#### **Stacks in the Java Virtual Machine**

- Each process running in a Java program has its own Java Method Stack.
- Each time a method is called, it is pushed onto the stack.
- The choice of a stack for this operation allows Java to do several useful things:
	- Perform recursive method calls
	- Print stack traces to locate an error
- Java also includes an operand stack which is used to evaluate arithmetic instructions, i.e.

Integer add(*a*, *b*): OperandStack Op Op.push(*a*) Op.push(*b*)  $temp1 \leftarrow Opp$  $temp2 \leftarrow Opp.$ Op.push(*temp1 + temp2*) **return** Op.pop()

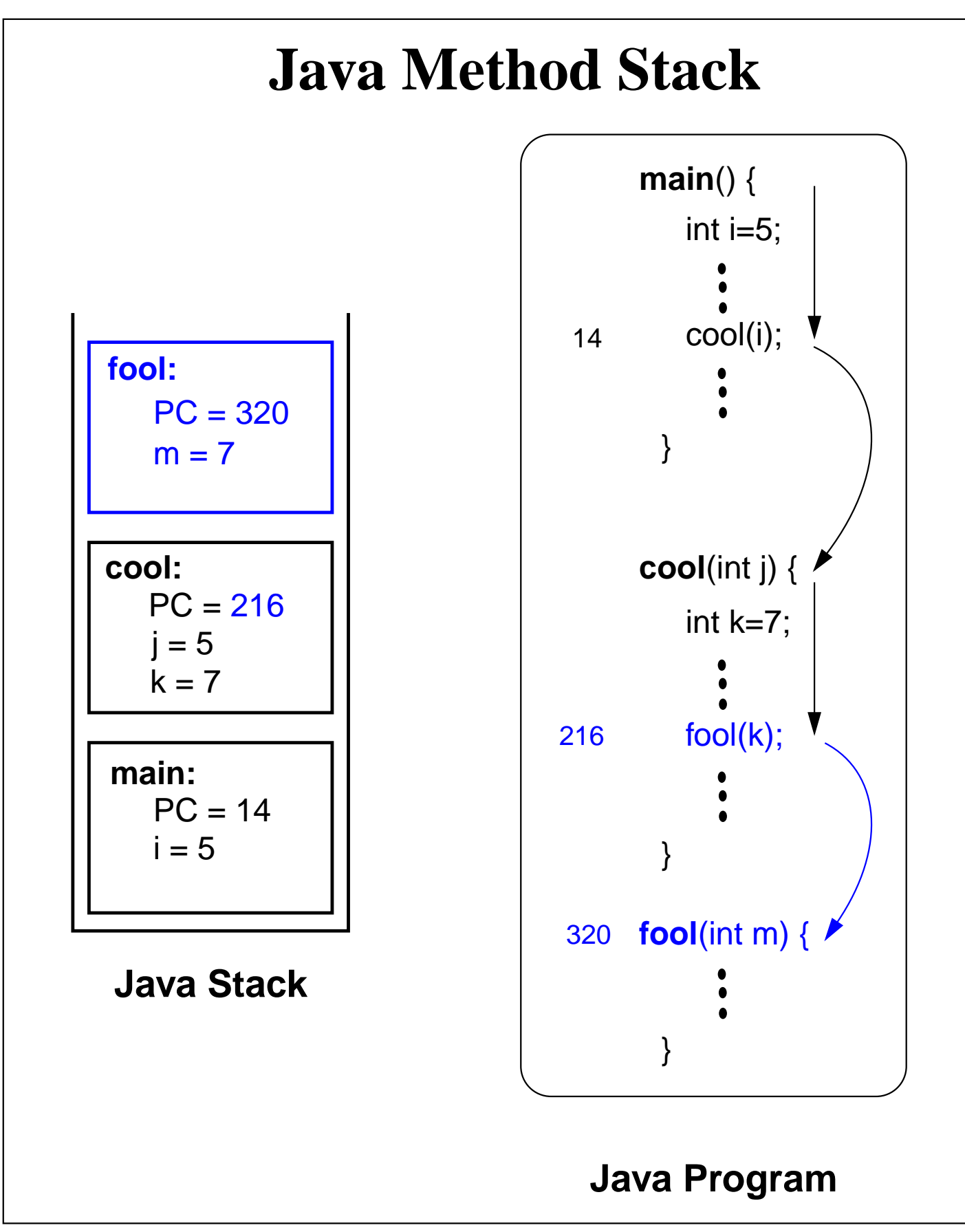

**Stacks, Queues, and Linked Lists 12**

# **Queues**

- A queue differs from a stack in that its insertion and removal routines follows the first-in-first-out (FIFO) principle.
- Elements may be inserted at any time, but only the element which has been in the queue the longest may be removed.
- Elements are inserted at the *rear* (enqueued) and removed from the *front* (dequeued)

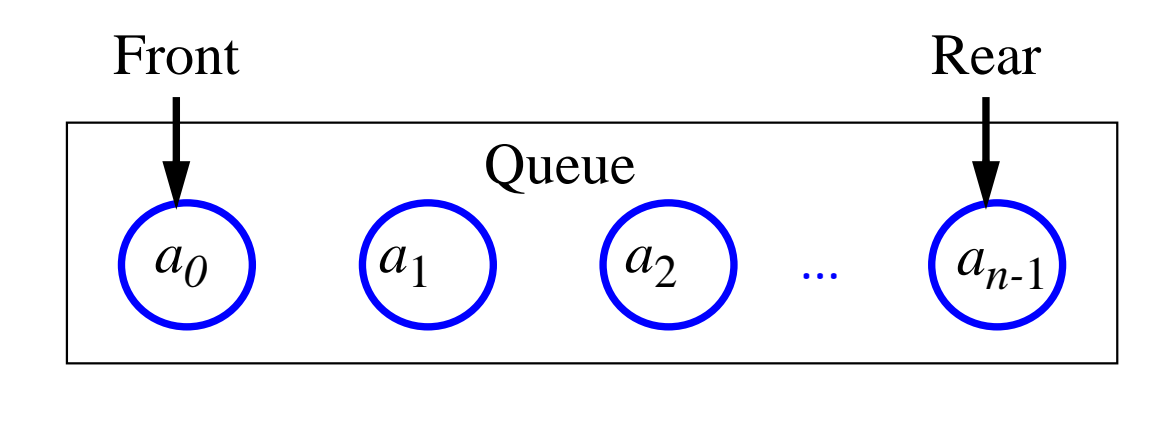

#### **The Queue Abstract Data Type**

- The queue supports two fundamental methods:
	- enqueue(*o*): Insert object *o* at the rear of the queue *Input*: Object; *Output*: none
	- dequeue(): Remove the object from the front of the queue and return it; an error occurs if the queue is empty *Input*: none; *Output*: Object
- These support methods should also be defined:

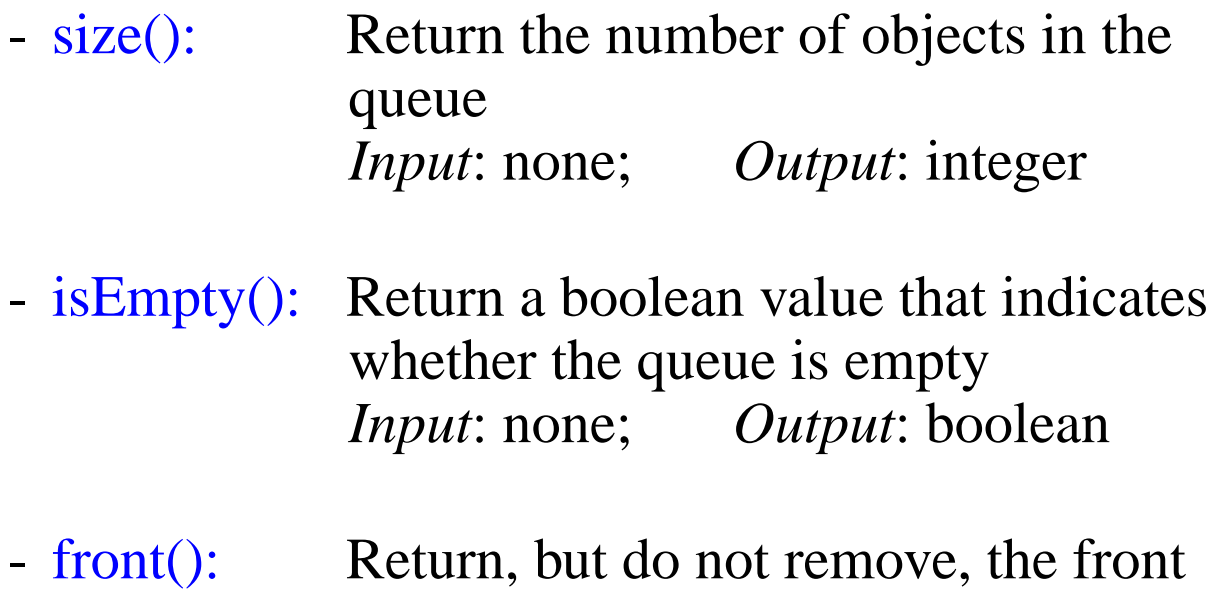

object in the queue; an error occurs if the queue is empty *Input*: none; *Output*: Object

# **An Array-Based Queue**

- Create a queue using an array in a circular fashion
- A maximum size *N* is specified, e.g.  $N = 1,000$ .
- The queue consists of an *N*-element array *Q* and two integer variables:
	- *f*, index of the front element
	- *r*, index of the element after the rear one
- "normal configuration"

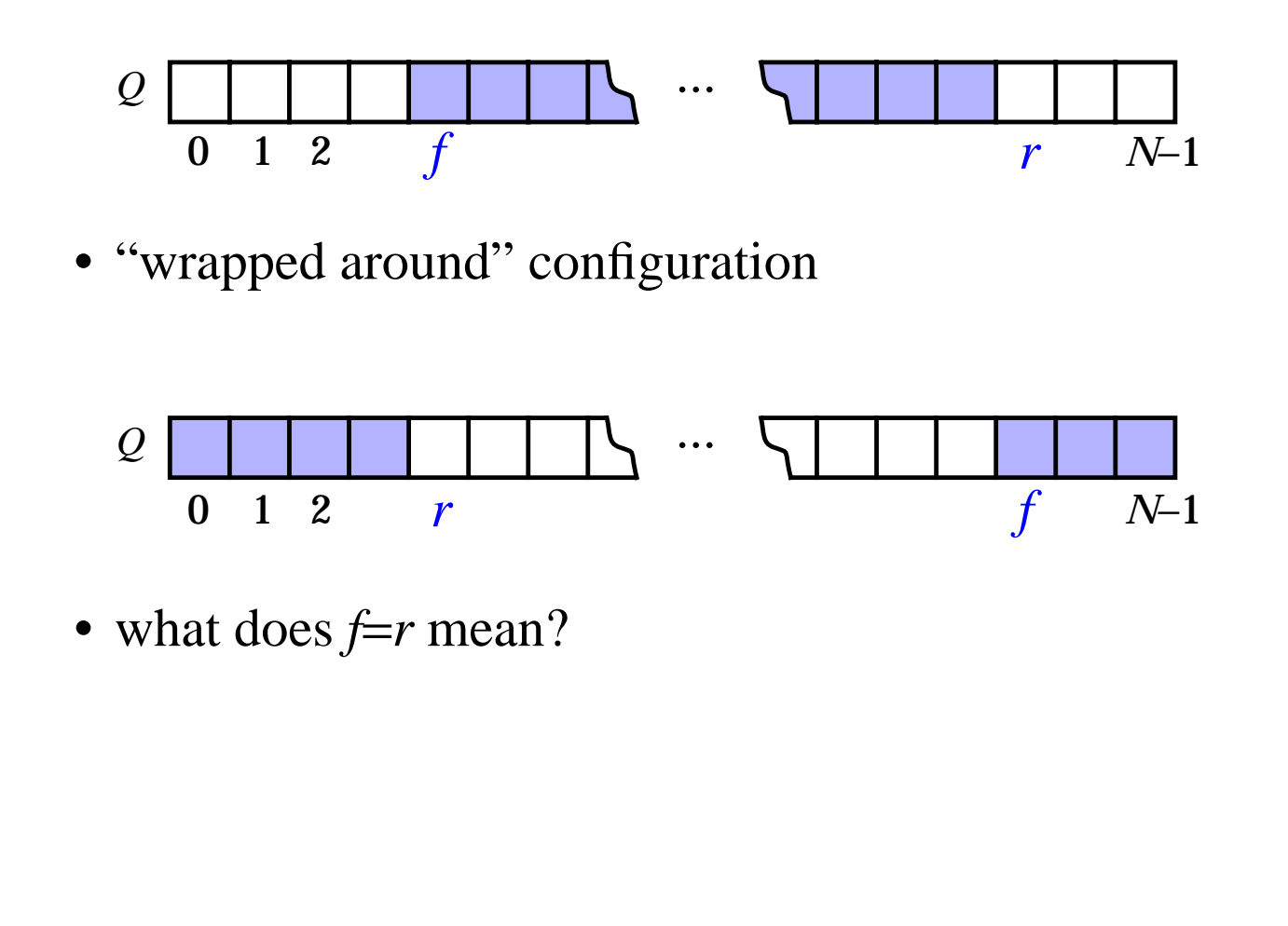

# **An Array-Based Queue (contd.)**

• Pseudo-Code (contd.)

```
Algorithm size():
 return (N - f + r) \text{ mod } NAlgorithm isEmpty():
 return (f = r)Algorithm front():
 if isEmpty() then
    throw a QueueEmptyException
 return Q[f]
Algorithm dequeue():
 if isEmpty() then
    throw a QueueEmptyException
  temp \leftarrow Q[f]Q[f] \leftarrow \textbf{null}f \leftarrow (f + 1) \text{ mod } Nreturn temp
Algorithm enqueue(o):
 if size =N-1 then
    throw a QueueFullException
  Q[r] \leftarrow or \leftarrow (r+1) \mod N
```
#### **Implementing a Queue with a Singly Linked List**

• nodes connected in a chain by links

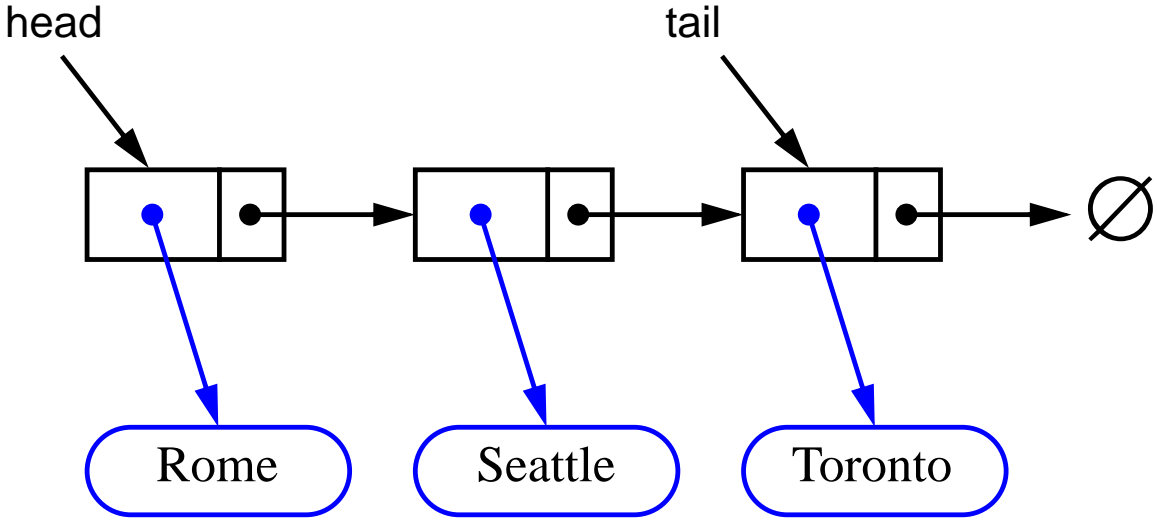

- the head of the list is the front of the queue, the tail of the list is the rear of the queue
- why not the opposite?

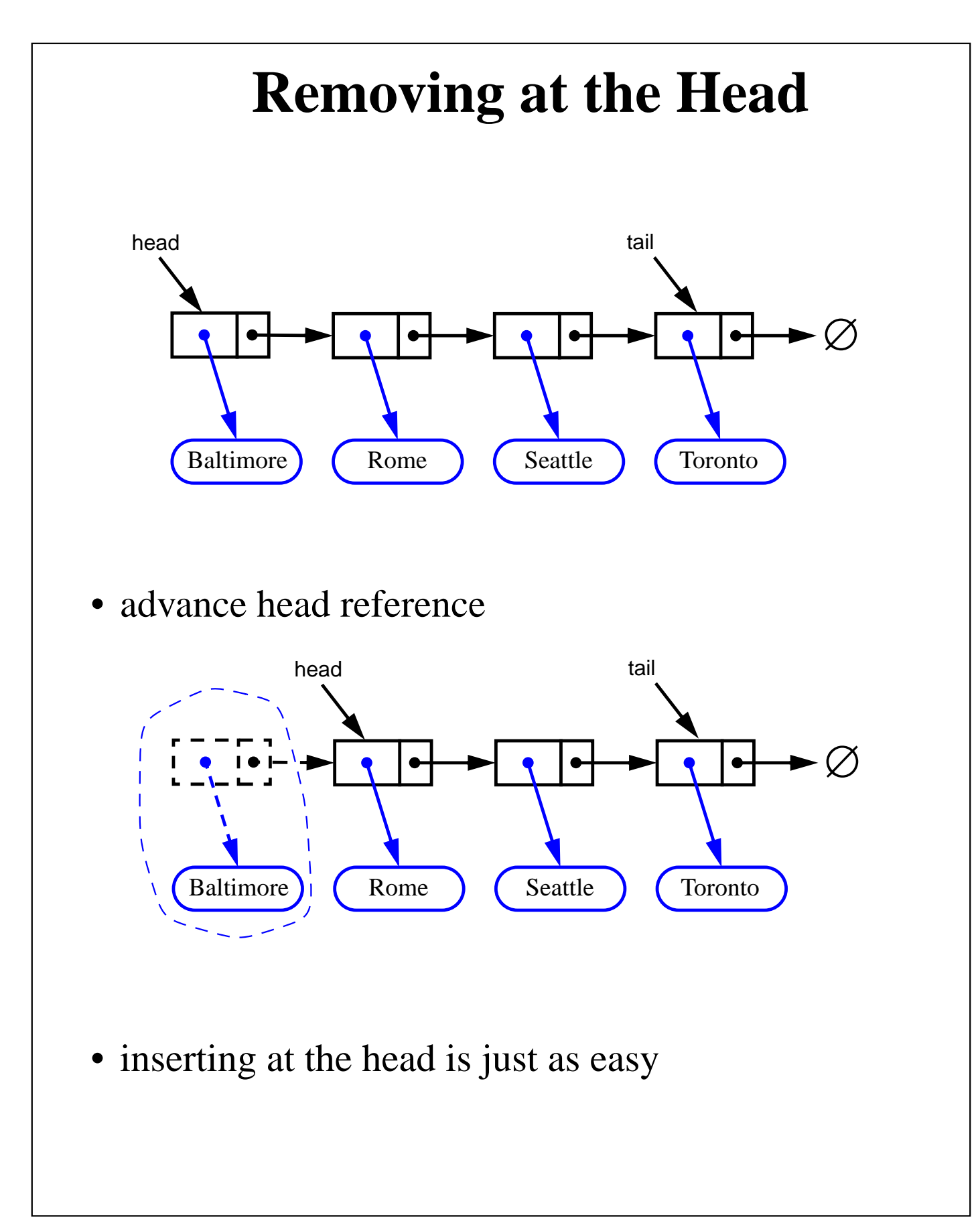

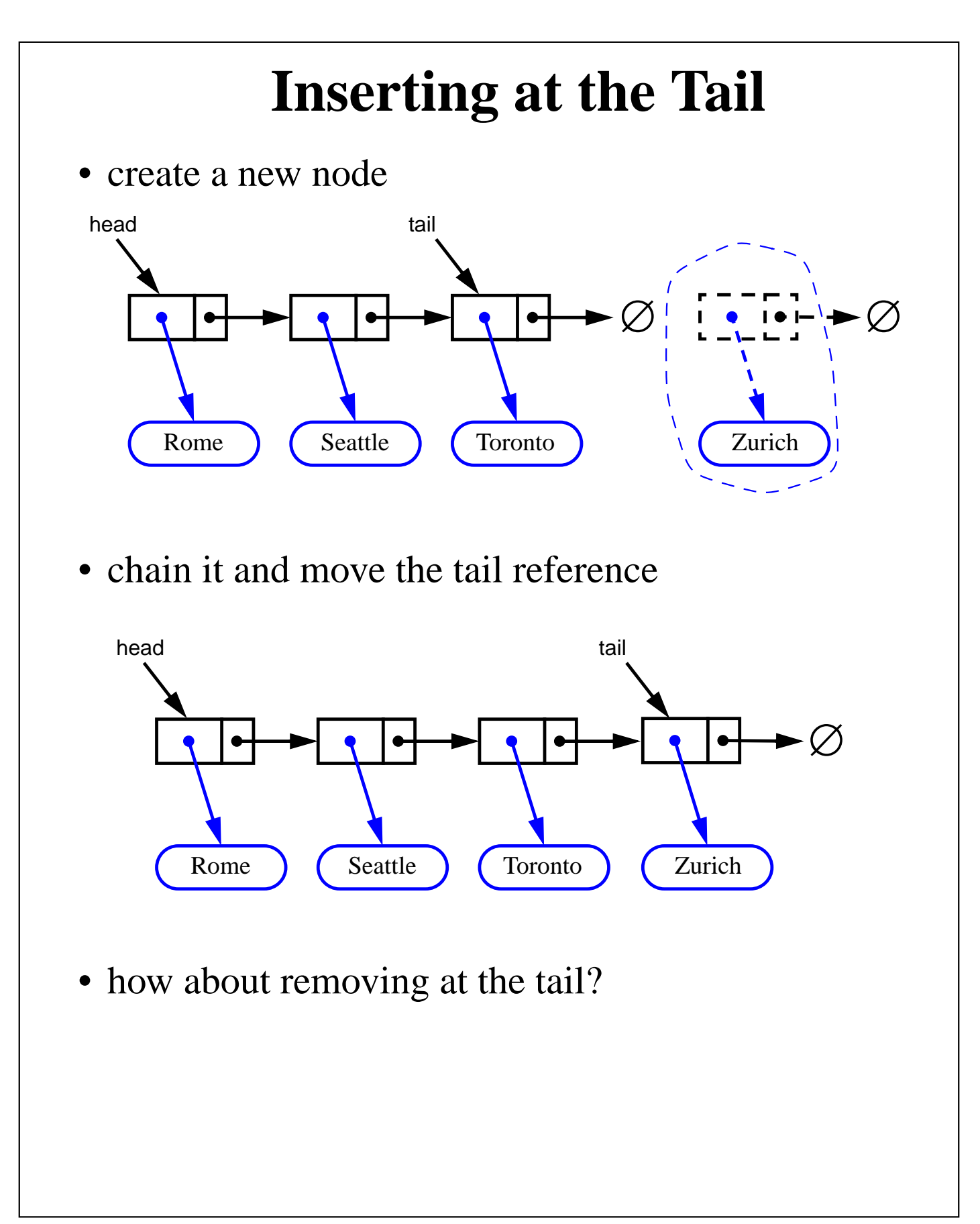

### **Double-Ended Queues**

- A double-ended queue, or deque, supports insertion and deletion from the front and back.
- The Deque Abstract Data Type
	- insertFirst(*e*): Insert e at the deginning of deque. Input: Object; Output: none
	- insertLast(*e*): Insert e at end of deque Input: Object; Output: none
	- removeFirst(): Removes and returns first element Input: none; Output: Object
	- removeLast(): Removes and returns last element Input: none; Output: Object
- Additionally supported methods include:
	- first()
	- last()
	- size()
	- isEmpty()

#### **Implementing Stacks and Queues with Deques**

• Stacks with Deques:

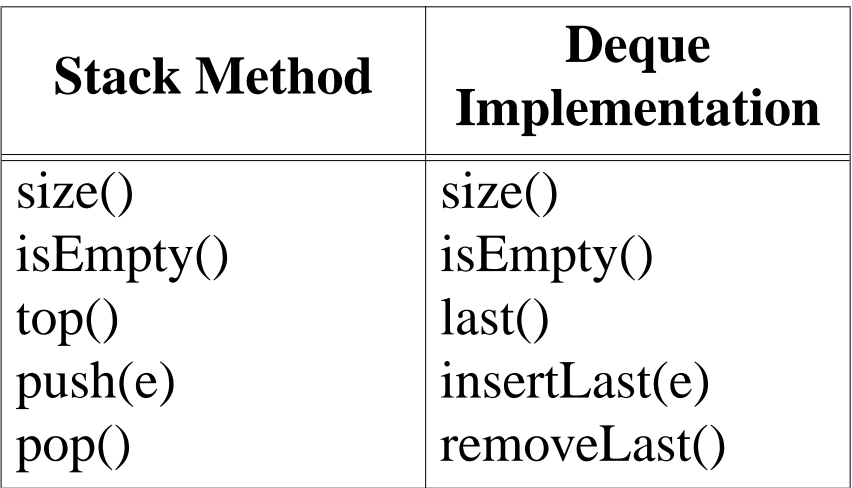

• Queues with Deques:

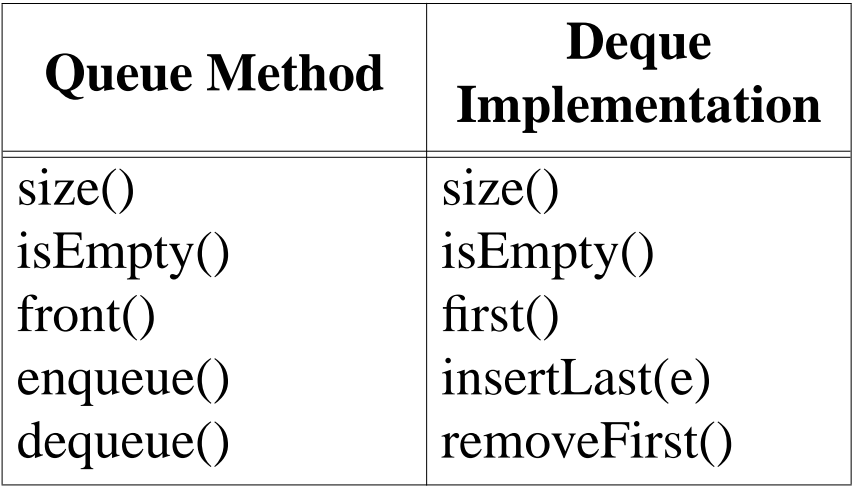

# **The Adaptor Pattern**

- Using a deque to implement a stack or queue is an example of the adaptor pattern. Adaptor patterns implement a class by using methods of another class
- In general, adaptor classes specialize general classes
- Two such applications:
	- Specialize a general class by changing some methods.
		- Ex: implementing a stack with a deque.
	- Specialize the types of objects used by a general class.

Ex: Defining an IntegerArrayStack class that adapts ArrayStack to only store integers.

# **Implementing Deques with Doubly Linked Lists**

- Deletions at the tail of a singly linked list cannot be done in constant time.
- To implement a deque, we use a doubly linked list. with special header and trailer nodes.

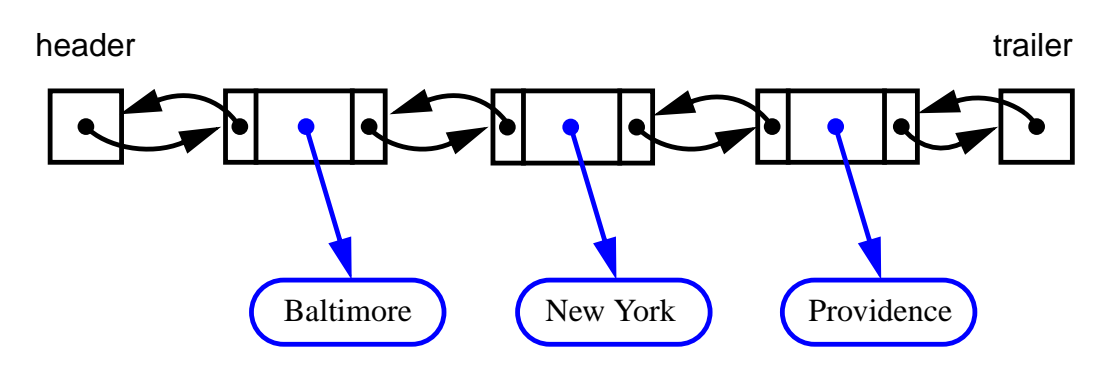

- A node of a doubly linked list has a next and a prev link. It supports the following methods:
	- setElement(Object e)
	- setNext(Object newNext)
	- setPrev(Object newPrev)
	- getElement()
	- getNext()
	- getPrev()
- By using a doubly linked list to, all the methods of a deque have constant (that is,  $O(1)$ ) running time.

#### **Implementing Deques with Doubly Linked Lists (cont.)**

- When implementing a doubly linked lists, we add two special nodes to the ends of the lists: the header and trailer nodes.
	- The header node goes before the first list element. It has a valid next link but a null prev link.
	- The trailer node goes after the last element. It has a valid prev reference but a null next reference.
- The header and trailer nodes are sentinel or "dummy" nodes because they do not store elements.
- Here's a diagram of our doubly linked list:

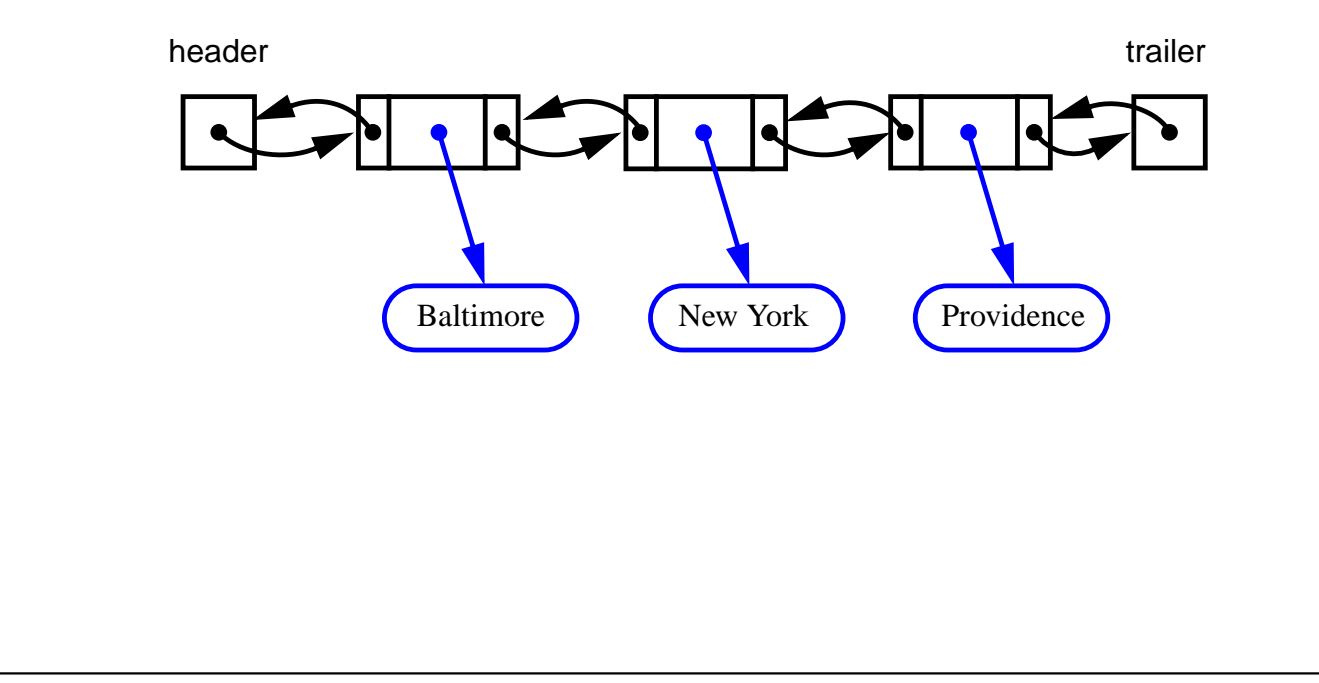

#### **Implementing Deques with Doubly Linked Lists (cont.)**

```
• Let's look at some code for removeLast()
    public class MyDeque implements Deque{
      DLNode header, trailer;
     int size_;
      ...
      public Object removeLast() throws
        DequeEmptyException{
        if(isEmpty())
         throw new DequeEmptyException("Ilegal
            removal request.");
        DLNode last = trailer_.getPrev();
        Object o = last.getElement();
        DLNode secondtolast = last.getPrev();
        trailer_.setPrev(secondtolast);
        secondtolast.setnext(trailer_);
        size -:return o;
      }
      ...
    }
```
#### **Implementing Deques with Doubly Linked Lists (cont.)**

• Here's a visualization of the code for removeLast().

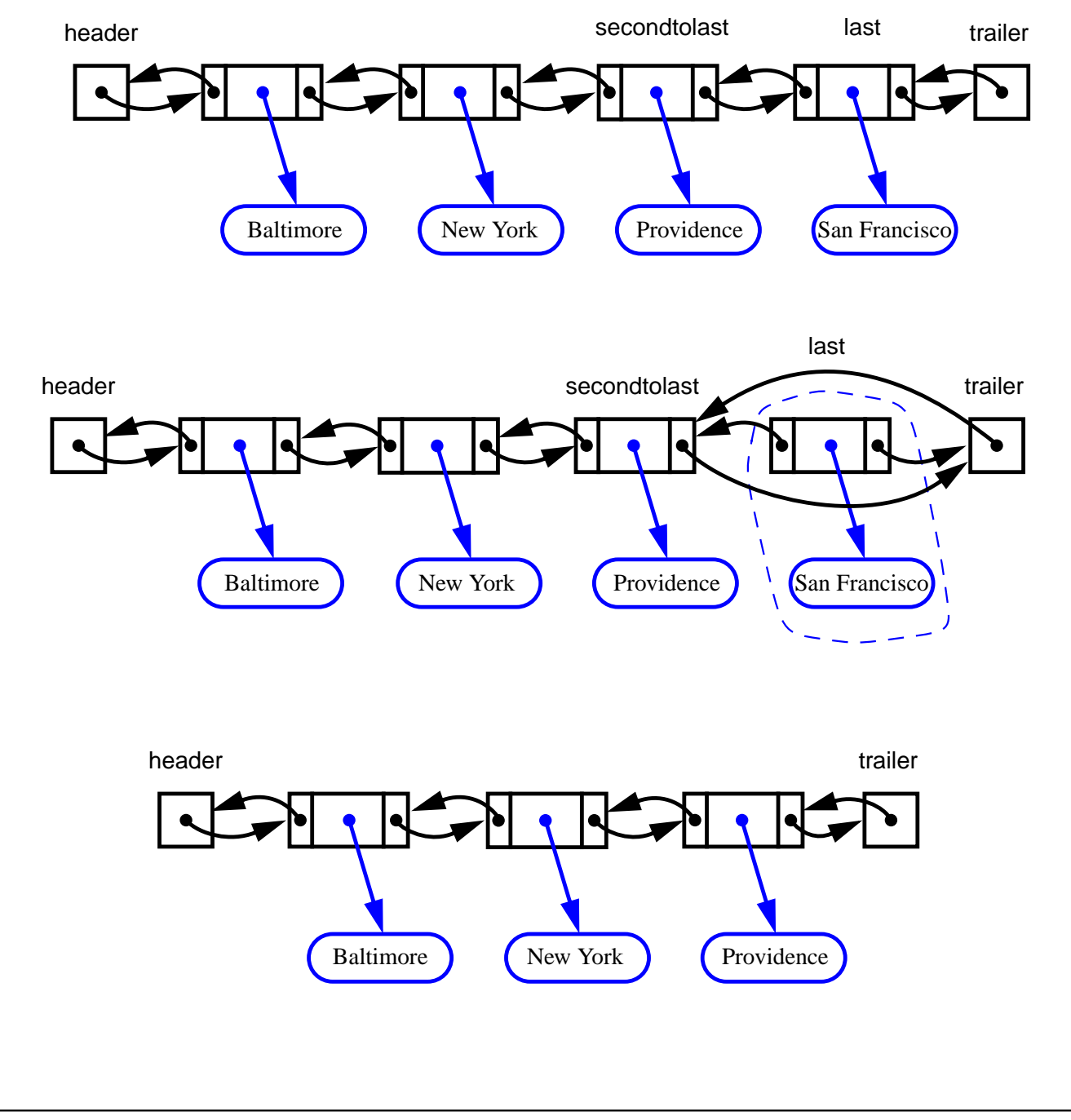

# **A Stock Analysis Applet**

- The span of a stock's price on a certain day, *d*, is the maximum number of consecutive days (up to the current day) the price of the stock has been less than or equal to its price on *d*.
- Below, let  $p_i$  and  $s_i$  be the span on day  $i$

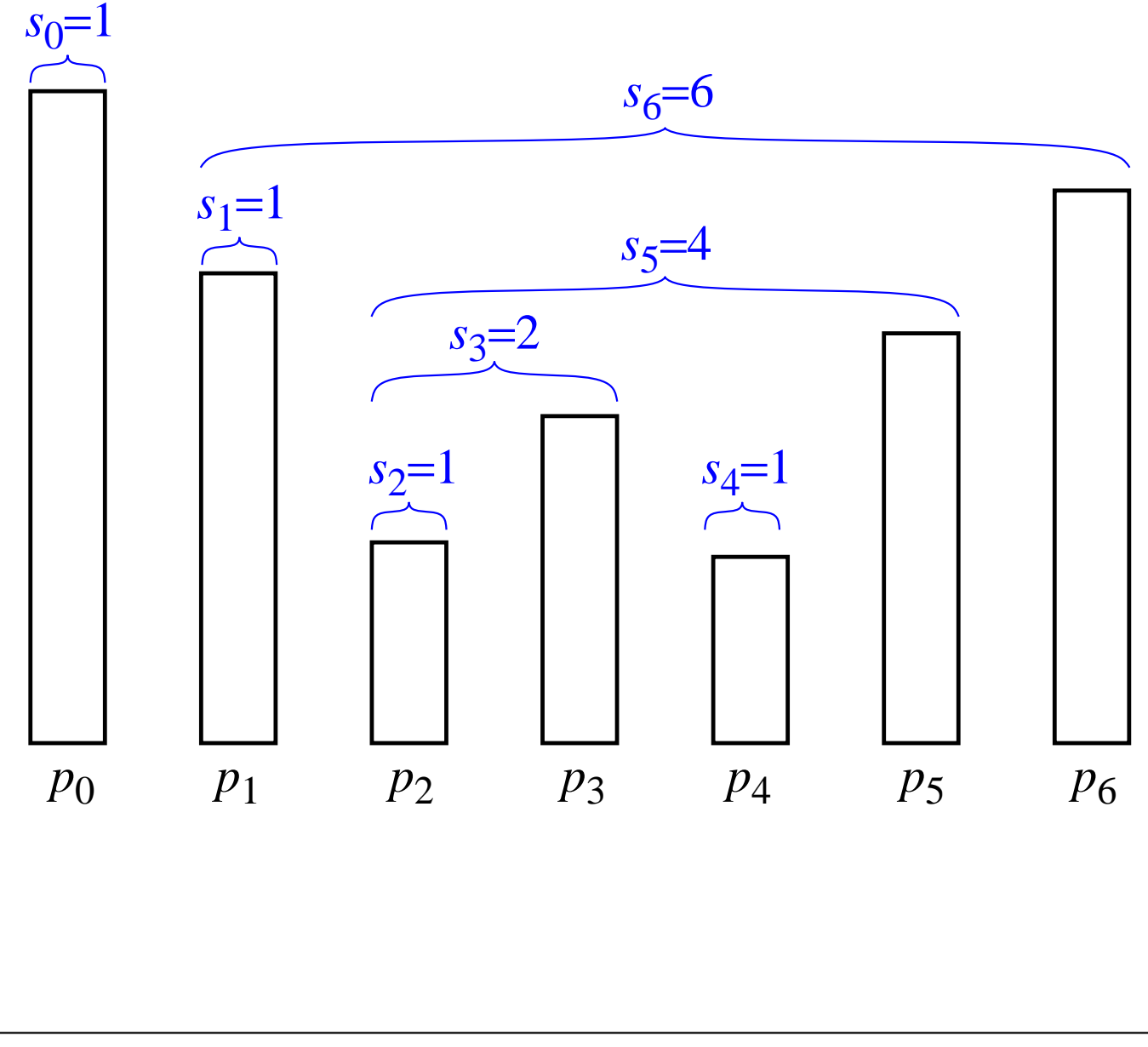

• Quadratic-Time Algorithm: We can find a straightforward way to compute the span of a stock on a given day for *n* days:

```
Algorithm computeSpans1(P):
 Input: An n-element array P of numbers
 Output: An n-element array S of numbers such that
          S[i] is the span of the stock on day i.
 Let S be an array of n numbers
 for i=0 to n-1 do
   k \leftarrow 0done←false
   repeat
      if P[i-k] \leq P[i] then
        k←k+1
      else
        done←true
   until (k=i) or done
   S[i]←k
 return array S
```
• The running time of this algorithm is (ugh!)  $O(n^2)$ . Why?

- Linear-Time Algorithm: We see that si on day i can be easily computed if we know the closest day preceding i, such that the price is greater than on that day than the price on day i. If such a day exists let's call it h(i).
- The span is now defined as  $si = i -h(i)$

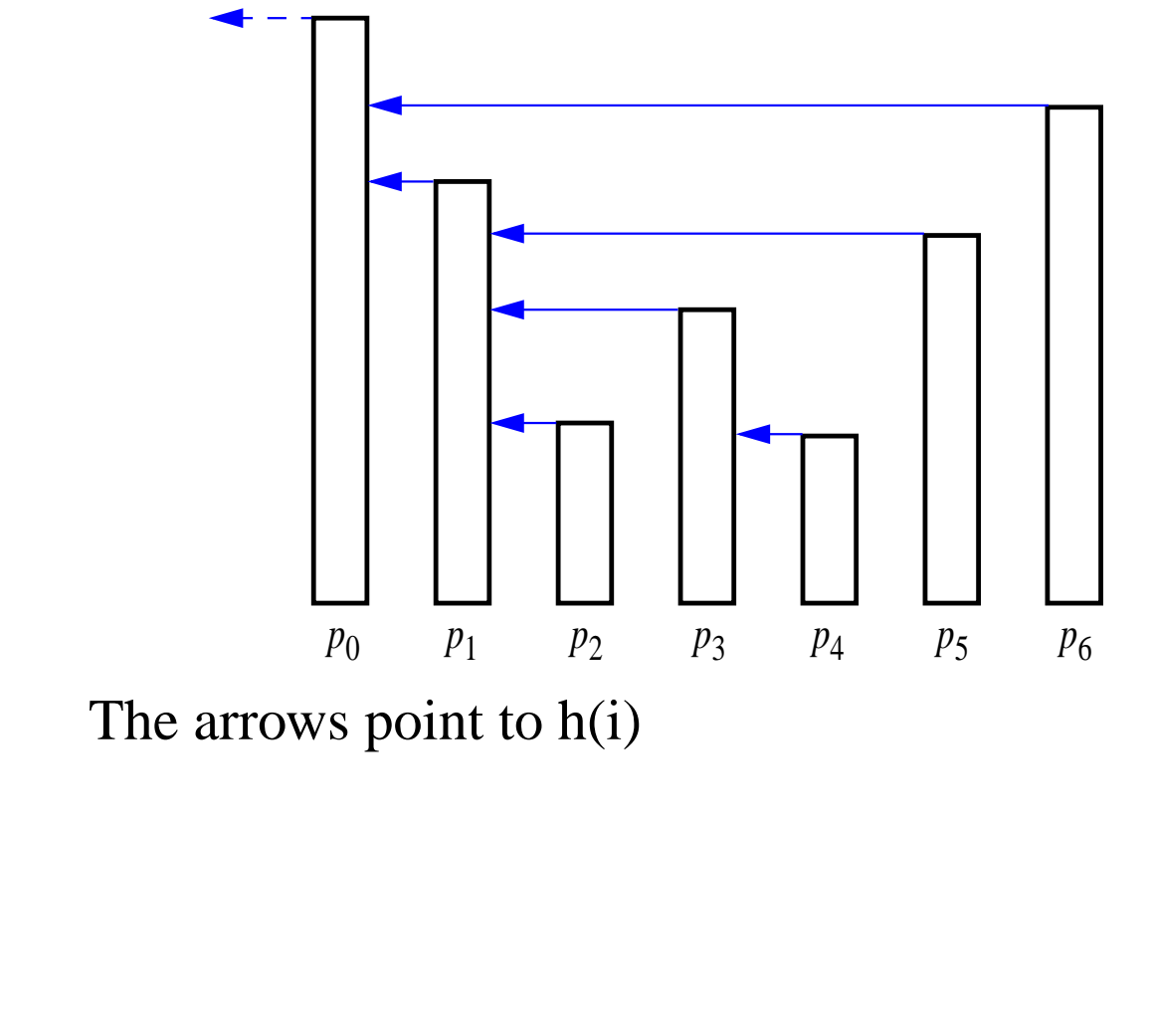

• The code for our new algorithm:

```
Algorithm computeSpan2(P):
```

```
Input: An n-element array P of numbers
Output: An n-element array S of numbers such that
         S[i] is the span of the stock on day i.
Let S be an array of n numbers and D an empty stack
for i=0 to n-1 do
  done←false
  while not(D.isEmpty() or done) do
    if P[i] \geq P[D \text{top}()] then
      D.pop()
    else
      done←true
    if D.isEmpty() then
      h← -1
    else
      h \leftarrow D \cdot \text{top}()S[i]←i-h
    D.push(i)
  return array S
```
• Let's analysize computeSpan2's run time...

• The total running time of the while loop is

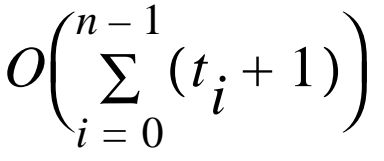

• However, once an element is popped off the stack, it is never pushed on again. Therefore:

$$
\sum_{i=0}^{n-1} t_i \le n
$$

- The total time spent in the while loop is  $O(n)$ .
- The run time of computeSpan2 is the summ of three O(n) terms. Thus the run time of computeSpan2 is  $O(n)$ .